Home unitn.it myunitn webmail people helpdesk

# **Docente**

**CLAUDIO FONTANARI** 

## **Syllabus**

Area civile e ambientale Partizione: Aggiorna Descrizioni attività<br>didattiche 国 Copia contenuti da altre<br>attività didattiche

HOME » Offerta Didattica » Attività Didattiche » Syllabus

### Utilità Area Riservata

#### Logout

Didattica On line

#### Home

Dipartimenti

Corsi di Studio

Agenda

Helpdesk Esse3

**Didattica** 

Syllabus

Registro lezioni

Calendario Esami

Commissioni

Concorsi

L'Ateneo

Offerta formativa

Orientamento e ammissione

Tasse e opera universitaria

Internazionale

Lezioni ed esami

**Presidio Didattico** 

Laurea, post-laurea, placement

**Biblioteche** 

Supporto al percorso Formativo

Altri servizi

### Obiettivi Formativi

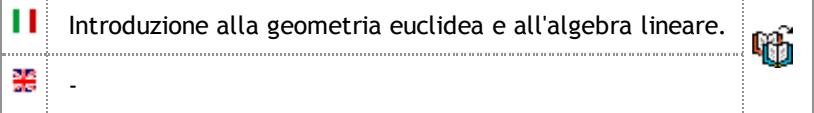

#### Prerequisiti

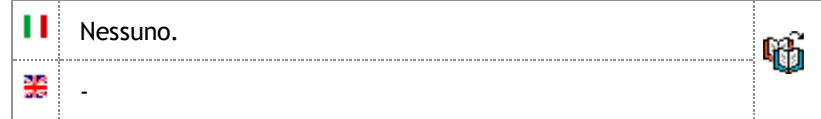

#### Contenuti del Corso

п

Introduzione agli Elementi di Euclide. Costruzioni con riga e compasso. Il metodo assiomatico di Euclide. La struttura logica del primo libro degli Elementi. Il teorema di Pitagora.

Spazi vettoriali. Sottospazi. Intersezione e somma di sottospazi. Vettori linearmente indipendenti e generatori. Basi. Metodo degli scarti. Lemma di Steinitz e sue

conseguenze. Dimensione. Formula di Grassmann.

Matrici. Rango. Riduzione mediante trasformazioni elementari. Prodotto di matrici e matrice inversa.

Sistemi lineari. Teorema di Rouché-Capelli. Inversione di matrici. Determinanti. Regola di Laplace. Teorema di Binet. 唰

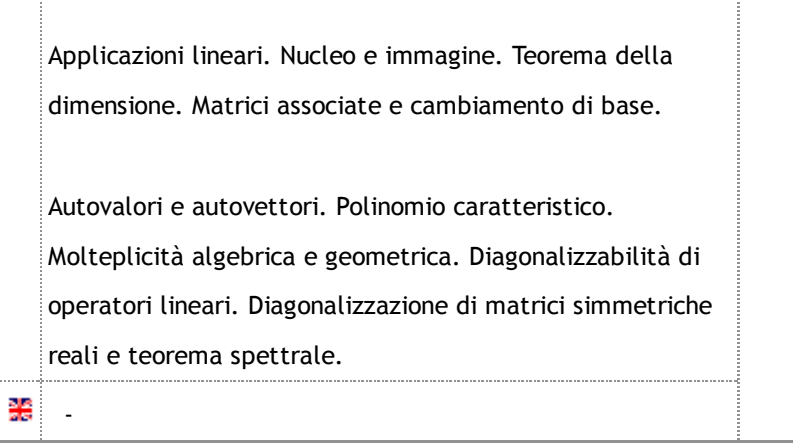

#### Metodi Didattici

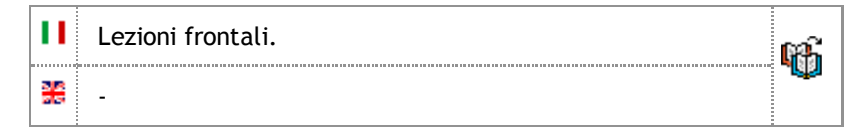

#### Modalità di verifica dell'apprendimento

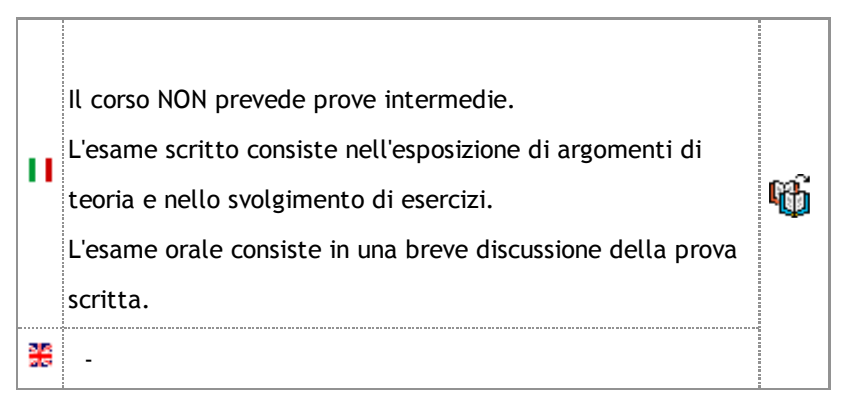

#### Testi di riferimento

N. Chiarli, C. Fontanari, S. Greco, P. Valabrega: GEOMETRIA E ALGEBRA LINEARE (Levrotto & Bella 2012) ISBN: 9788882181611. S. Greco, P. Valabrega: ALGEBRA LINEARE (Levrotto & Bella 4û **1** 2009) ISBN: 9788882181369. S. Greco, P. Valabrega: GEOMETRIA ANALITICA (Levrotto &

Bella 2009) ISBN: 9788882181376.

P. Odifreddi: DIVERTIMENTO GEOMETRICO (Bollati

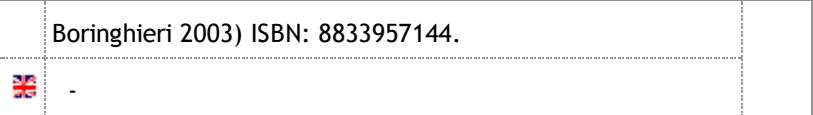

### Altre informazioni

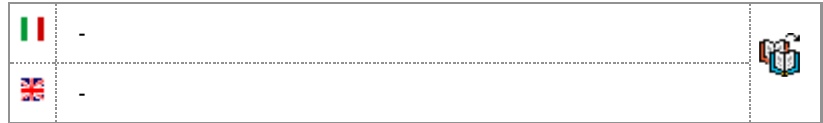

# Pubblica

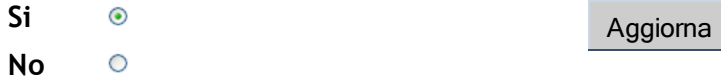

2012 © by KION a CINECA Company